## AP INVOICE PROCESSING USING AS400 & GUI FOR BUILDINGS

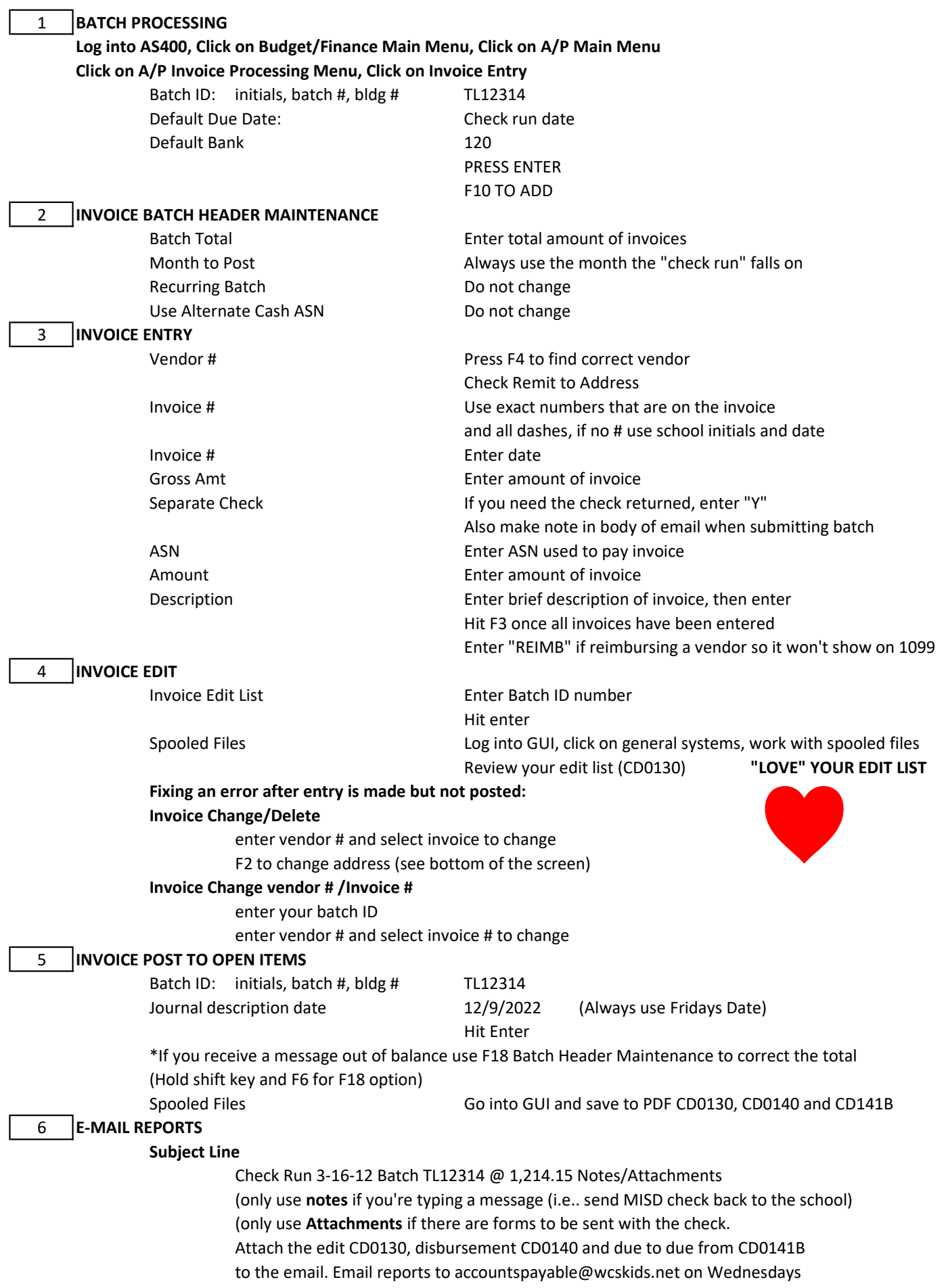